## **ESTADO DO RIO GRANDE DO SUL** PREFEITURA MUNICIPAL DE SAO JERONIMO

88.117.700/0001-01 CNPJ: RUA CORONEL SOARES DE CARVALHO 558 C.E.P.: 96700-000 - São Jerônimo - RS **INEXIGIBILIDADE DE LICITAÇÃO** Nr.: 115/2022 - IL

539/2022 Processo Nr.: 25/11/2022 Data:

Folha: 1/2

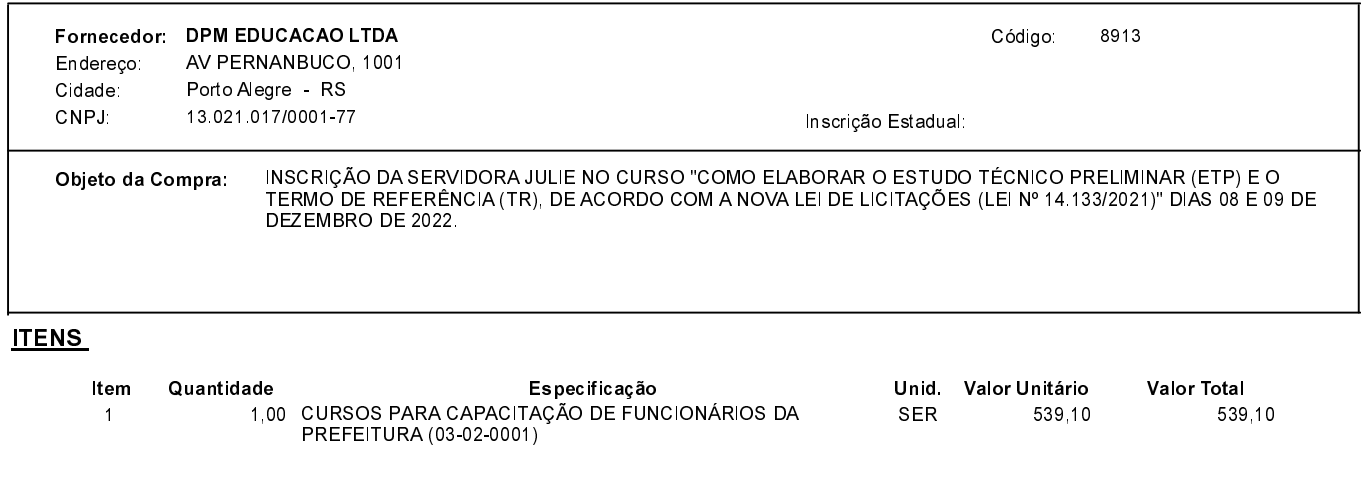

# **FUNDAMENTO LEGAL:**

Artigo 25 da Lei 8.666/93 - É inexigível a licitação quando houver inviabilidade de competição.

II - para contratação de serviços técnicos enumerados no Artigo 13 desta Lei, de natureza singular, com profissionais ou empresas de notória especialização, vedada a inexigibilidade para serviços de publicidade e divulgação

#### **JUSTIFICATIVA**

CONFORME PARECER JURIDICO E DEMAIS ELEMENTOS DO PROCESSO

# RAZÃO DA ESCOLHA DO FORNECEDOR:

São Jerônimo, 25 de Novembro de 2022

ALESSANDRA STREB SOARES AZZI DE ARAÚJO

## **ESTADO DO RIO GRANDE DO SUL** PREFEITURA MUNICIPAL DE SAO JERONIMO

CNPJ: 88.117.700/0001-01 RUA CORONEL SOARES DE CARVALHO 558 C.E.P.: 96700-000 - São Jerônimo - RS

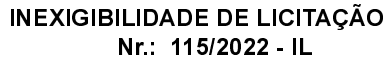

Processo Nr.: 539/2022 Data: 25/11/2022

Folha: 2/2

# DESPACHO FINAL:

De acordo com as justificativas e fundamentações apresentadas e, levando-se em consideração os termos do parecer jurídico, expedido pela Assessoria Jurídica, RATIFICO e AUTORIZO a realização da despesa por Inexigibilidade de Licitação, em conformidade com o art. 26 da Lei 8.666/93 e alterações posteriores.

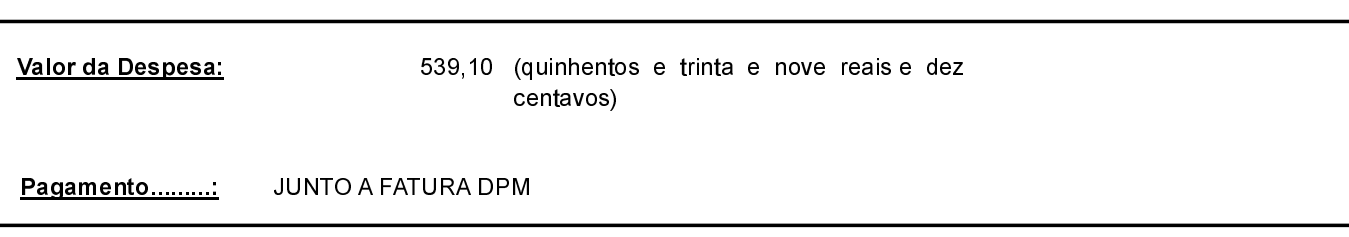